# CS107/AC207

### SYSTEMS DEVELOPMENT FOR COMPUTATIONAL SCIENCE LECTURE 10

Thursday, October 7th 2021

*Fabian Wermelinger* Harvard University

# RECAP OF LAST TIME

- Towards automatic differentiation
	- The Jacobian and Newton's method (root-finding)
	- Numerical computation of derivatives
- Finish Newton's method with exact and approximate Jacobian representations (catch up)

# OUTLINE

#### Automatic Differentiation: *Forward Mode* (basics)

- Evaluation trace
- The computational graph  $\bullet$
- Computing derivatives of one variable using the forward mode  $\bullet$
- Computing derivatives in higher dimensions using the forward mode

#### *Beyond the basics:*

- The Jacobian in forward mode
- What the forward mode actually computes
- Implementation approaches $\bullet$

# INTRODUCTIONAND MOTIVATION

#### References for automatic differentiation:

- P. H.W. Hoffmann, *A Hitchhiker's Guide to Automatic Differentiation*, Springer 2015, [doi:10.1007/s11075-015-0067-6](https://link.springer.com/article/10.1007/s11075-015-0067-6) (You can access this paper through the Harvard network.)
- Griewank, A. and Walther, A., *Evaluating derivatives: principles and techniques of algorithmic differentiation*, SIAM 2008, Vol. 105
- Nocedal, J. and Wright, S., *Numerical Optimization*, Springer 2006, 2nd Edition

# INTRODUCTIONAND MOTIVATION

Differentiation is one of the most important operations in science.

- Finding extrema of functions and determining zeros of functions are central to optimization.
- Linearization of non-linear equations requires a prediction for a change in a small neighborhood which involves derivatives.
- *Numerically* solving differential equations forms a cornerstone of modern science and engineering and is intimately linked with predictive science.

# THE BASIC IDEAS OF AUTOMATIC DIFFERENTIATION

- In the introduction, we motivated the need for computational techniques to compute derivatives.
- We have discussed the computation of  $J$  with symbolic math which is accurate but may not always be applicable depending on  $f(x)$  or may be too costly to evaluate.
- Numerical computation of  $J$  may be an alternative method at the cost of accuracy reduction and possible stability issues.
- Automatic differentiation (AD) overcomes both of these deficiencies. It is
	- **EXEC** less costly than symbolic differentiation
	- evaluates derivatives to machine precision
- There are *two* modes of AD: *forward* and *reverse*. The back-propagation algorithm in machine learning is a special case of the reverse AD mode.

At the heart of AD is the *chain rule* that you know from Calculus.

Suppose we have a function  $h(u(t))$  and we want to compute the derivative of  $h$  with respect to  $t.$  This derivative is given by

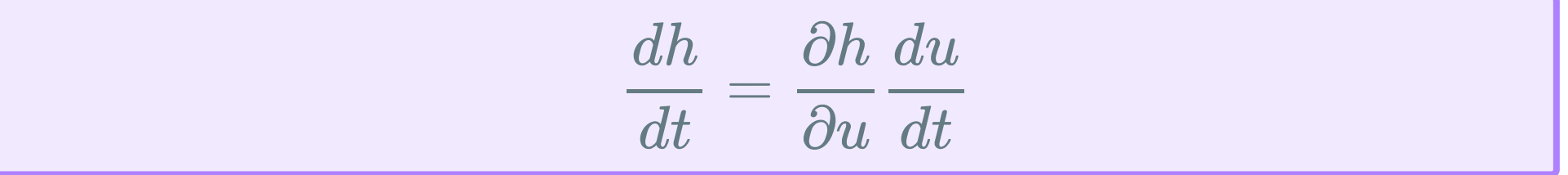

**Example:**  $h(u(t)) = \sin(4t)$  and  $u(t) = 4t$  $=\cos(u), \quad \frac{du}{dt} = 4 \quad \Rightarrow \quad \frac{du}{dt} = 4 \cos(4t)$ ∂h  $\overline{\partial u}$  $du$ dt  $dh$ dt

The *total change* of  $h$  is given by the sum of the partial changes in each coordinate direction.

Suppose  $h$  has another coordinate  $v(t)$  so that we have  $h(u(t),v(t))$ . Once again, we want to compute the derivative of  $h$ with respect to  $t.$  Applying the chain rule in this case gives

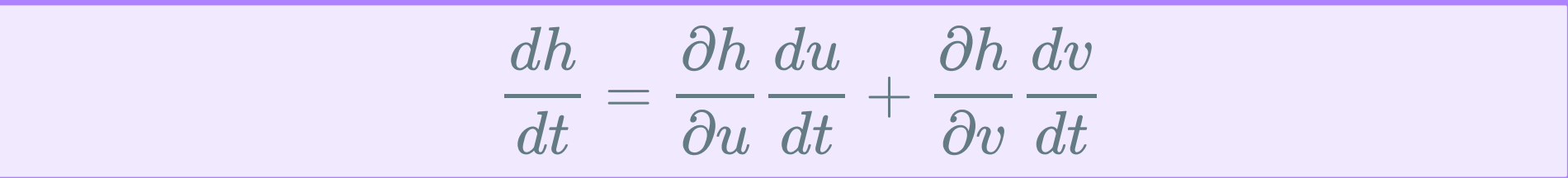

$$
\frac{dh}{dt}=\frac{\partial h}{\partial u}\frac{du}{dt}+\frac{\partial h}{\partial v}\frac{dv}{dt}
$$

#### *Examples:*

$$
h(u(t), v(t)) = u + v \Rightarrow \frac{dh}{dt} = \frac{du}{dt} + \frac{dv}{dt}
$$
  
\n
$$
h(u(t), v(t)) = uv \Rightarrow \frac{dh}{dt} = v\frac{du}{dt} + u\frac{dv}{dt}
$$
  
\n
$$
h(u(t), v(t)) = \sin(uv) \Rightarrow \frac{dh}{dt} = v\cos(uv)\frac{du}{dt} + u\cos(uv)\frac{dv}{dt}
$$

#### The gradient operator  $\nabla$ :

In vector calculus, the gradient describes the fastest *increase* of a The gradient operator  $\nabla$ :<br>
Noticlar function along a certain spatial direction given by  $\operatorname{scalar}$  function  $h(x)$  along a certain spatial direction given by coordinates  $x\in \mathbb{R}^{m^{'}}.$  In our 3D world  $m=3$  but in general the coordinate  $x$  is  $m$ -dimensional. In 3D with coordinates  $x=[x_1,x_2,x_3]^\intercal$  , the gradient *operator* is given by ∇∂ ∂ ∂ ]™

$$
^{\prime }=\left[ \frac{\sigma }{\partial x_{1}},\frac{\sigma }{\partial x_{2}},\frac{\sigma }{\partial x_{3}}\right] \text{ .}
$$

#### The gradient operator  $\nabla$ :

The gradient operator  $\nabla$ :<br>Think of  $h$  as the *temperature* field  $T$ , then the *temperature* gradient  $\nabla T$  describes the fastest *increase* of temperature  $T$  in a *certain direction.* Therefore, the temperature gradient is a vector field.

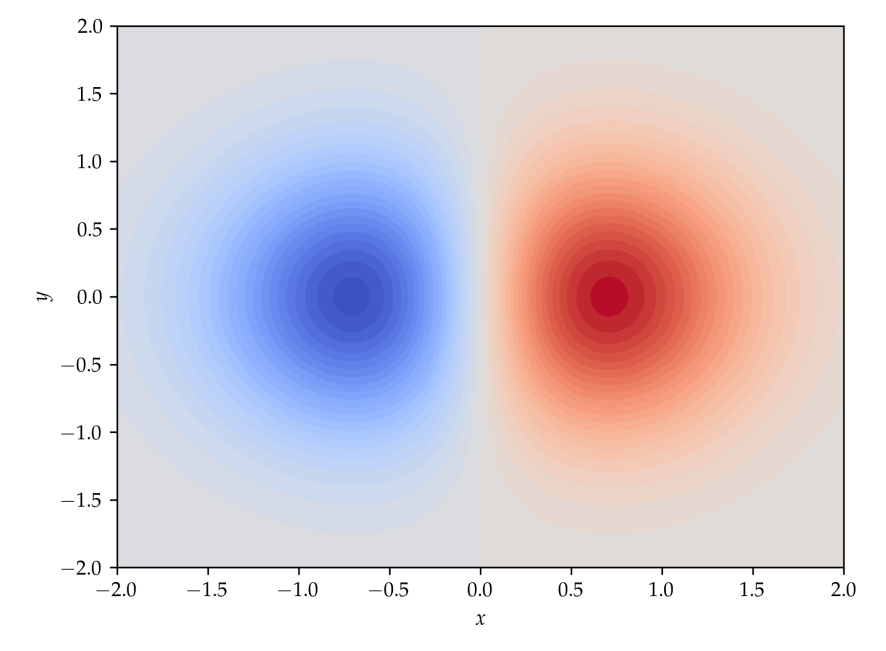

Temperature field  $T$ 

Temperature gradient  $\nabla T$ 

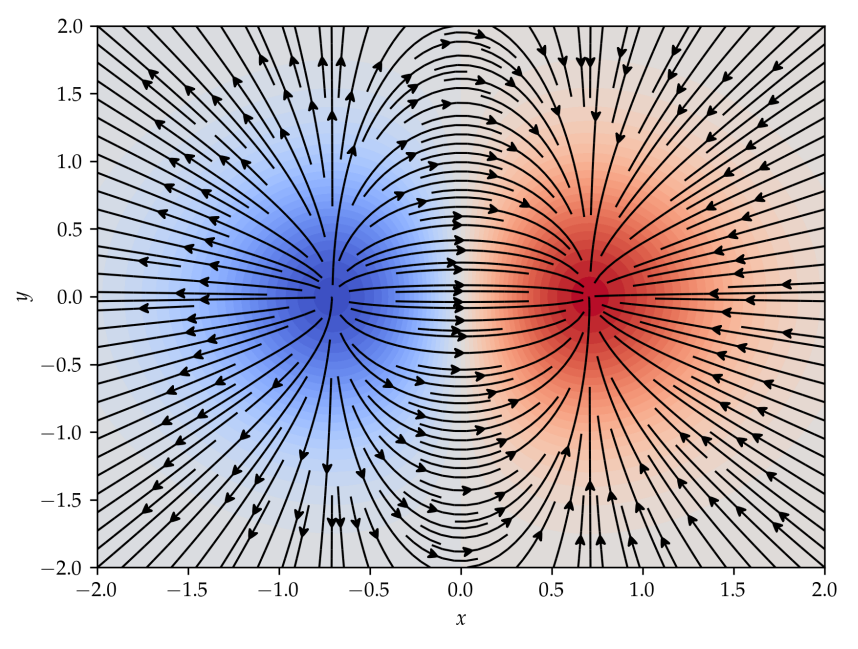

#### The gradient operator  $\nabla$  (back to chain rule):

What happens if we replace the parameter  $t\in\mathbb{R}$  from before with new coordinates  $x \in \mathbb{R}^m$ ? We now want to compute the gradient of  $h$  with respect to  $x.$  We write  $\overline{h(u(x),v(x))}$  and we replace the  $d/dt$ operator from before with the gradient  $\nabla$ :

$$
\nabla_x h = \frac{\partial h}{\partial u} \nabla u + \frac{\partial h}{\partial v} \nabla v,
$$

where we emphasize on the left side that the gradient is with respect to  $x$ . We do not write this on the right hand side because of  $u = u(x)$  and  $v=v(x)$  it is clear that the only possible gradient is with respect to  $x.$ 

The gradient operator  $\nabla$  (back to chain rule):

$$
\nabla_x h = \frac{\partial h}{\partial u} \nabla u + \frac{\partial h}{\partial v} \nabla v
$$

*The chain rule still holds*, all we did is *replace the single coordinate with an* t  $m$ -dimensional vector of coordinates  $x.$  This required us to replace the differential operator  $d/dt$  with the differential vector operator  $\nabla.$ 

The gradient operator  $\nabla$  (back to chain rule):

$$
\nabla_x h = \frac{\partial h}{\partial u} \nabla u + \frac{\partial h}{\partial v} \nabla v
$$

*Example:* Let  $x=[x_1,x_2]^\intercal\in\mathbb{R}^2$  ,  $u=u(x)=x_1x_2$  and  $v=v(x)=x_1+x_2$  . Our function is given by  $\vec{h}(u,v) = \sin(u) - \cos(v)$  $\nabla u = \left[ \begin{array}{c} x_2 \ x_1 \end{array} \right], \nabla v = \left[ \begin{array}{c} 1 \ 1 \end{array} \right] \Rightarrow \nabla_x h = \cos(x_1 x_2) \left[ \begin{array}{c} x_2 \ x_1 \end{array} \right] + \sin(x_1 + x_2) \left[ \begin{array}{c} 1 \ 1 \end{array} \right].$  $\overline{x_2}$  $\overline{x}_1$ 1 1 $\nabla_x h = \cos(x_1x_2)$  $\overline{x_2}$  $\overline{x}_1$  $\overline{x_1+x_2}$ 1 1

#### *The (almost) general chain rule:*

Let us now further generalize to not only  $u = u(x)$  and  $v = v(x)$  but many functions  $y(x) = [y_1(x), \ldots, y_n(x)]^\intercal$  where all  $y_i$  take arguments  $x \in \mathbb{R}^m$  . Now  $h = h(y(x))$  is a *scalar* function (therefore "almost" general chain rule) of possibly  $n$  other functions  $y_i$ , each themselves a function of  $m$  variables. The gradient of  $h$ is now given by:

$$
\nabla_x h = \sum_{i=1}^n \frac{\partial h}{\partial y_i} \nabla y_i(x)
$$

This is again the chain rule with  $n$  partial terms.

 $\mathsf{\textit{Relate}}$  to the example in the previous slide:  $m=2$  and  $n=2$  with  $y_1=\overset{\cdot}{u}=x_1x_2$  and  $y_2=v=x_1+x_2$  .

#### *Spend 10 minutes with your neighbors:*

- Make sure you feel comfortable with this notation.
- Help each other refresh on the ideas.
- Don't be scared of the general notation, the math behind simply is the chain rule.
- We just applied it assuming our function  $h$  depends on many other functions  $y_i$  which in turn are functions of many coordinates  $x_k$ .

After the chain rule discussion above, let us apply the notation introduced and look at the evaluation trace of a scalar function  $f(x)$ with a single argument  $x\in \mathbb{R}$  ( $m=1$ ). Consider again the same function from the previous lecture:

$$
f(x)=x-\exp\bigl(-2\bigl(\sin(4x)\bigr)^2\bigr).
$$

We would like to evaluate the function at an arbitrary point  $x_1.$  Let us define  $x_1 = \frac{\pi}{16}$ . 16

The correct evaluation of  $f(x_1)$  involves a *partial ordering* of the operations associated with the function  $f.$ 

For example: before we can evaluate  $\sin(4x)$  we must evaluate the  $intermediate$  result  $4x$  and before we can evaluate the exponential function we must evaluate the intermediate result  $-2\big(\mathrm{sin}(4x)\big)^2.$ 2

The evaluation trace introduces *intermediate results*  $v_j$  *for*  $j = 1, 2, \ldots$  of elementary binary operations like multiplying two  $n$ umbers together or unary operations like computing  $\sin(v_j)$ .

A word on notation: the coordinates  $x = [x_1, \ldots, x_m]^\intercal$  that is  $x \in \mathbb{R}^m$  are called *independent* variables, whereas the *intermediate*  $\emph{results}$   $v_j$  are dependent variables, they depend on  $x.$  We further  $d$ efine the independent variables as  $v_{k-m} = x_k$  for  $k=1,2,\ldots,m$ in the following evaluation trace.

 $\textsf{Recall: } f(x) = x - \exp\bigl(-2\bigl(\sin(4x)\bigr)^2\bigr)$  and we are interested in the value of  $f(x_1 = \frac{\pi}{16})$ :  $f(x_1 = \frac{\pi}{16})$ 16

 $\textit{Recall: } f(x) = x - \exp\bigl(-2\bigl(\sin(4x)\bigr)^2\bigr)$  and we are interested in the value of  $f(x_1 = \frac{\pi}{16})$ :  $f(x_1 = \frac{\pi}{16})$ 16

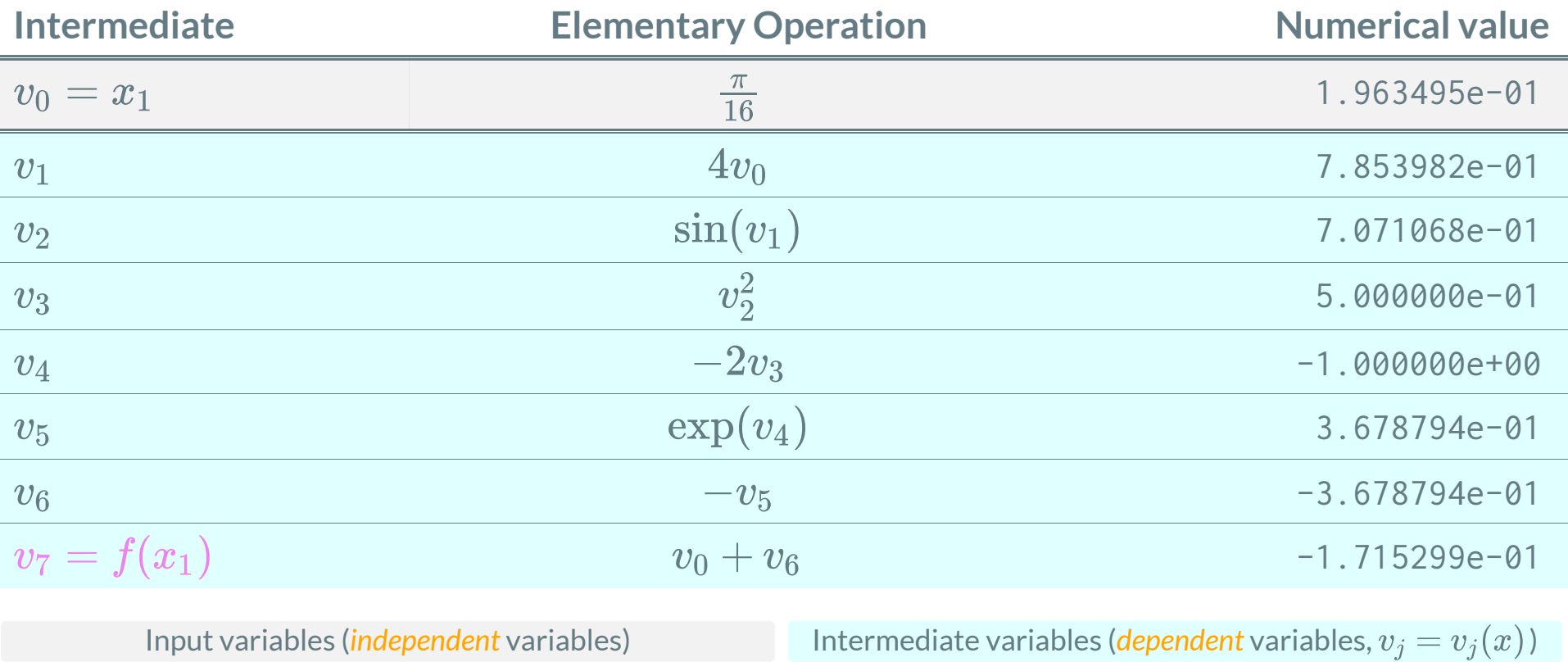

# COMPUTATIONAL (FORWARD) GRAPH

We can think of each intermediate result  $v_j$  as a *node* in a graph. By doing so, we can get a visual interpretation of the partial ordering of  $elementary\, operations in \: f(x) = x - \exp(-2\bigl(\sin(4x)\bigr)^2\bigr).$ 

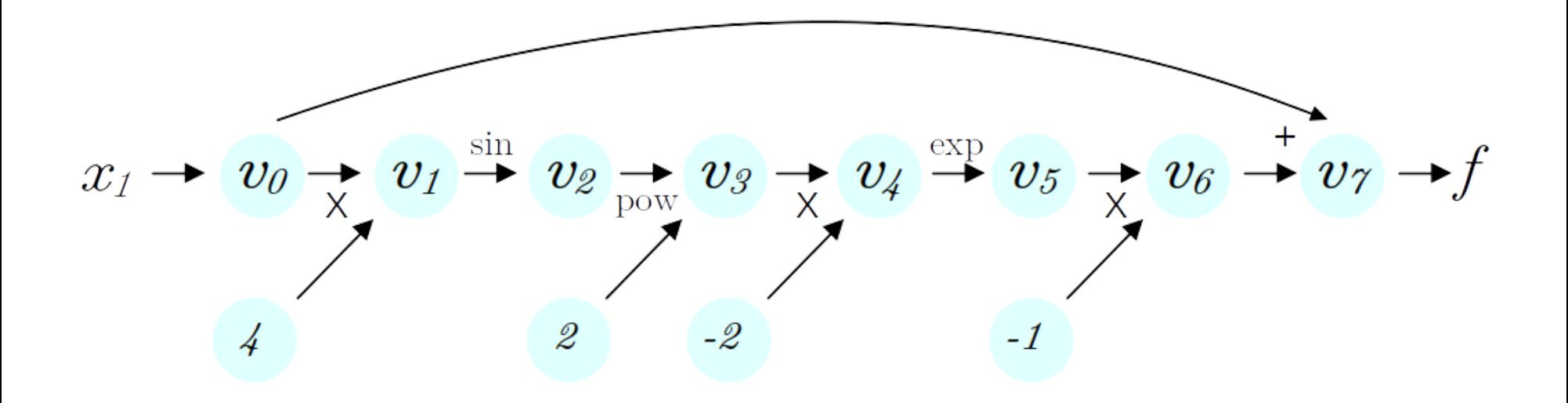

# COMPUTATIONAL (FORWARD) GRAPH

The first *key* observation is that we worked from the *inside* out when developing the forward evaluation trace. We started from the value we want to evaluate  $x_1 = \frac{\pi}{16}$  and built out to the actual function value  $f(x_1)$ . The second key observation is that in each evaluation step, we only carried out *elementary operations* between intermediate results  $v_j.$ 16

Later when we look at the *reverse mode* we will observe that it goes in the *opposite* direction.

We are half-way through the forward mode of automatic differentiation:

- We have identified a partial ordering of elementary operations when evaluating an arbitrary function  $f$ .
- By breaking down the problem into smaller parts, we have computed intermediate results  $v_j$  for  $j = 1, 2, ...$  where each  $v_j=v_j(x)$  evaluated at point  $x=x_1$ .
- We have associated each  $v_j$  to a *node in a graph* for a visualization of the partial ordering. (Try to think about that in terms of a *data structure* as well.)

Let us now return to the gradient  $\nabla$ :

In the forward mode of automatic differentiation, we evaluate and carry forward a *directional derivative* of each intermediate variable Let us now return to the gradient  $\nabla$ :<br>In the forward mode of automatic differentiation, we evaluate and<br>carry forward a *directional derivative* of each intermediate variable<br> $v_j$  in a given direction  $p \in \mathbb{R}^m$ , si of  $v_j$  itself. (The latter is what we just did above.)  $\overline{m}$ 

#### *What does"direction" mean:*

- Recall the linearization of the Euler equations (Lecture 9): the *direction* was the one that gave the *best linear approximation*.
- The flow rate through a surface is given by the flow velocity *normal to the surface* times the surface area. To get the normal velocity, we have to *project* it in the *direction* of the surface normal vector.

In the forward AD mode: the *direction* is the one of a particular derivative we are interested in.

Let us now return to the gradient  $\nabla$ :

In the forward mode of automatic differentiation, we evaluate and carry forward a *directional derivative* of each intermediate variable in a given direction  $p \in \mathbb{R}^m$  , simultaneously with the evaluation of  $v_j$  itself. (The latter is what we just did above.) Let us now return to the gradient  $\nabla$ <br>In the forward mode of automatic differentiation, v<br>carry forward a *directional derivative* of each interm<br> $v_j$  in a given direction  $p \in \mathbb{R}^m$ , simultaneously with

Therefore, let us *define* the gradient operator in a slightly different way than we did before. Here we  $project$  the gradient from before in the  $\emph{direction}$  of  $p$ :

$$
D_p y_i \overset{\text{def}}{=} (\nabla y_i)^\intercal p = \sum_{j=1}^m \frac{\partial y_i}{\partial x_j} p_j.
$$

$$
D_p y_i \stackrel{\text{def}}{=} (\nabla y_i)^\intercal p = \sum_{j=1}^m \frac{\partial y_i}{\partial x_j} p_j.
$$

Is the quantity  $D_p y_i$  a **vector** or a scalar?

$$
D_p y_i \overset{\text{def}}{=} (\nabla y_i)^\intercal p = \sum_{j=1}^m \frac{\partial y_i}{\partial x_j} p_j.
$$

We now return to our example function from before

$$
f(x)=x-\exp\bigl(-2\bigl(\sin(4x)\bigr)^2\bigr),
$$

evaluated at the point  $x=x_1=\frac{\pi}{16}$  . Be reminded that  $x\in \mathbb{R}$  so  $m=1.$  There is  $\frac{10}{2}$  *one possible direction of interest. Therefore, the natural choice is*  $p=1$  *and we* simply find:  $\frac{\pi}{16}$  . Be reminded that  $x\in \mathbb{R}$  so  $m=1$  .

$$
D_p y_i = \frac{\partial y_i}{\partial x_1}
$$

Obviously we are after  $D_p y_i$  in the forward mode of AD.

The  $y_i$  in  $D_p y_i$  is *just a function t*hat depends on  $x.$  Let us say these functions correspond to the variables:

$$
y_i=v_{i-m}\quad \text{for }i=1,2,\ldots,n,
$$

where  $n$  is the sum of *independent* variables (the number  $m$ ) and *intermediate* variables. In the forward trace we computed above for our example function we have  $n=8$  and  $y_1=v_0$  ,  $y_2=v_1\,$  up to  $y_8=v_7$  .

Before we continue and recompute the forward trace including the derivatives of the intermediate variables  $v_j$ , lets pick a few arbitrary intermediate steps and see how the last missing ingredient enters the forward mode of AD, that is the *chain rule*.

*What is the value of*  $\nabla v_0$ ?

 $\overline{\mathsf{Note:}}$  from now on we no longer write  $\nabla_x$  to indicate that the differentials are with respect to the independent coordinates  $x$ . We always assume this is the case.

We know that  $v_0 = x_1.$  Furthermore, we are only interested in the direction  $p=1.$  Applying the result from before we find:

$$
D_pv_0=(\nabla v_0)^\intercal p=\frac{\partial x_1}{\partial x_1}\cdot 1=1
$$

*What is the value of*  $\nabla v_2$ ?

We know that  $v_2=v_2(v_1)=\sin(v_1)$ . Because all  $v_j$  are functions of the independent coordinates  $x$ , we must apply the chain rule here:

$$
\nabla v_2=\frac{\partial v_2}{\partial v_1}\nabla v_1=\cos(v_1)\nabla v_1
$$

Again, we are only interested in the direction  $\overline{p}=1$  . Applying the result from before we find:

$$
D_pv_2=(\nabla v_2)^\intercal p=\cos(v_1)(\nabla v_1)^\intercal p=\cos(v_1)D_pv_1
$$

 $\boldsymbol{Observe:}$  we can compute the derivative of  $v_j$  with knowledge of  $v_i$  and  $D_pv_i$  for  $i < j.$ 

*What is the value of*  $\nabla v_7$ ?

We apply what we know:  $v_7=v_7(v_0,v_6)=v_0+v_6$  . Nothing new here  $\bm{except}$ that we further know  $v_7 = f(x_1)$  such that  $\nabla v_7 = \nabla f$  and the directional derivative  $D_p v_7 = D_p f$  is *exactly* the derivative we are after, evaluated at coordinate  $x_1$ :

$$
\nabla v_7=\frac{\partial v_7}{\partial v_0}\nabla v_0+\frac{\partial v_7}{\partial v_6}\nabla v_6.
$$

Projection in direction of  $p$  yields:

$$
D_p v_7 = D_p v_0 + D_p v_6, \quad
$$

where  $\partial (v_0+v_6)/\partial v_0=1$  and  $\partial (v_0+v_6)/\partial v_6=1$  .

We now repeat the computation of the forward trace for our test function  $\overrightarrow{f(x)}$ . What we did earlier is called the forward primal trace, we extend it this time with the forward *tangent* trace which corresponds to the derivatives of the intermediate variables.

In the forward mode of automatic differentiation, we evaluate and carry forward a *directional derivative*  $D_p v_j$  *of each intermediate* variable  $v_j$  in a given direction  $p \in \mathbb{R}^{\overline{m}}$  , simultaneously with the evaluation of  $v_j$  itself.

 $\textsf{Recall: } f(x) = x - \exp\bigl(-2\bigl(\sin(4x)\bigr)^2\bigr)$  and we are interested in the value of  $\frac{\partial f}{\partial x}\Bigl|_{x=x}$  :  $\overline{\partial x}$ 

$$
\frac{\partial f}{\partial x}\Big|_{x=x_1}:
$$

 $\textit{Recall: } f(x) = x - \exp\bigl(-2\bigl(\sin(4x)\bigr)^2\bigr)$  and we are interested in the value of  $\frac{\partial f}{\partial x}\Bigl|_{x=x}$  :  $\overline{\partial x}$ 

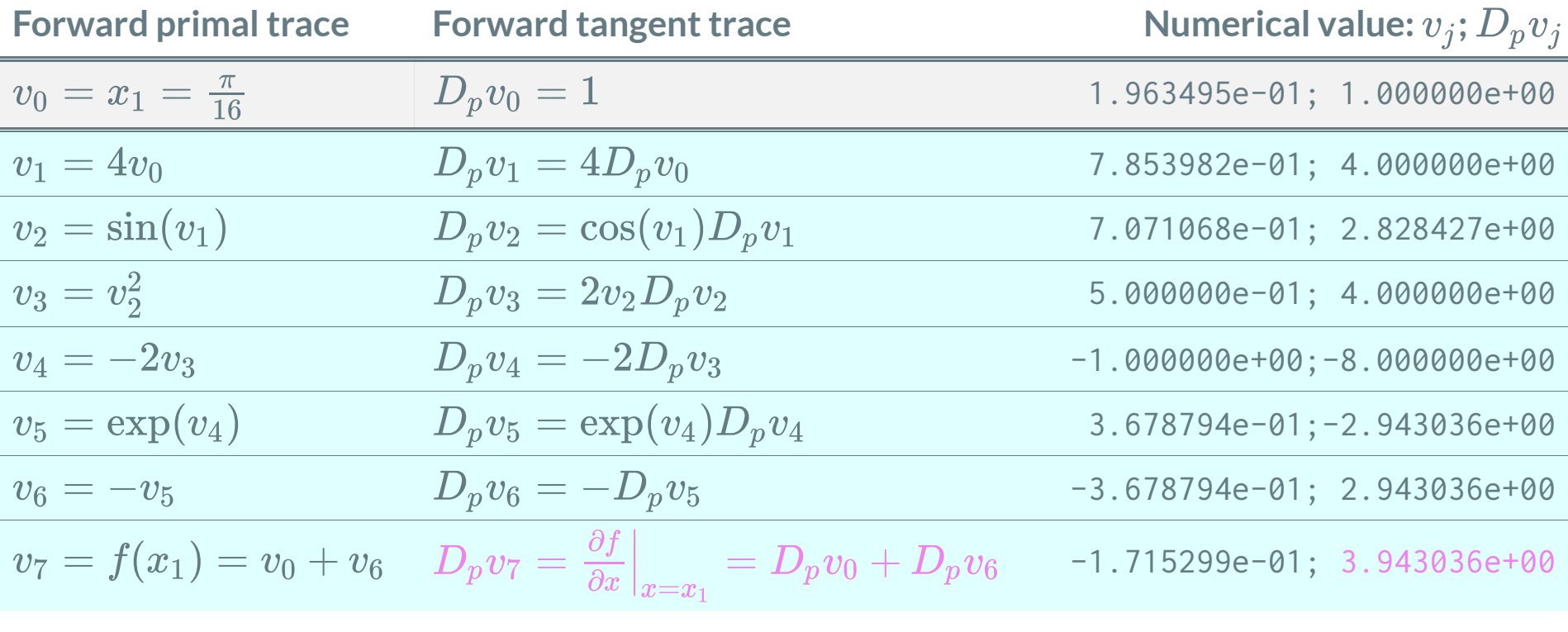

Input variables (*independent* variables) litermediate variables (*dependent* variables,  $v_j = v_j (x)$  )

∣

 $\vert_{x=x_1}$ 

 $\textit{Recall: } f(x) = x - \exp\bigl(-2\bigl(\sin(4x)\bigr)^2\bigr)$  and we are interested in the value of  $\frac{\partial f}{\partial x}\Bigl|_{x=x}$  :  $\overline{\partial x}$ ∣  $\vert_{x=x_1}$ 

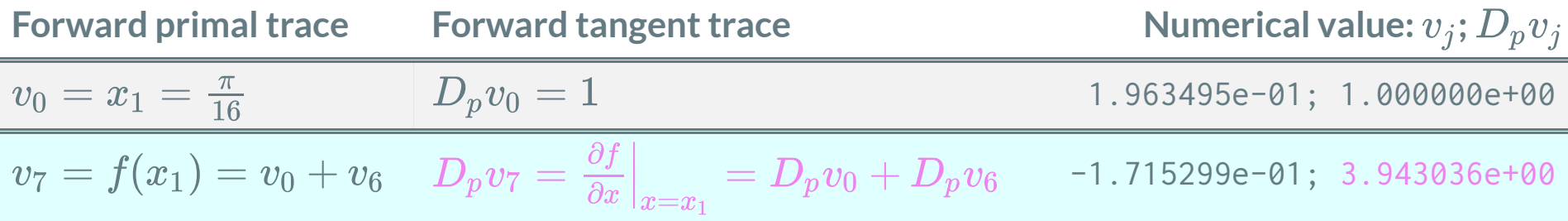

We have computed the derivative last time on paper and with [sympy](https://www.sympy.org/en/index.html). You are encouraged to check that we indeed compute the correct result.

*That is all there isto forward mode AD. The key observations are the following:*

- We have broken down the evaluation of an arbitrary function  $f(x)$  into smaller pieces, each only consists of *elementary* operations like addition, multiplication, division, subtraction, exponentiation, trigonometric functions and so on.
- Forward mode works from the inside out.
- We have computed a primal trace of intermediate variables  $v_j$  and a tangent trace of their directional derivatives  $D_p v_j$  both  ${\sf simulated}$  in the same step.
- Since we only work with elementary functions, we know their derivatives and computing  $D_p v_j$  is a trivial task.

#### *Some comments on implementation:*

- The computational graph we studied earlier identifies the *nodes* associated to intermediate variables  $v_j.$  The evaluation of  $v_j$  depends on its *parents* in the graph. Node  $v_i$  is a *parent* of the *child* node  $v_j$  whenever there is a *directed* arc from  $i$  to  $j$ . This implies a (data) structure that you will need to work with in your AD library.
- There is *no need* to construct the computational graph, break down the problem into its partial ordering or identify intermediate variables *manually*. Automatic (or a better word is *algorithmic*) differentiation software can perform these tasks implicitly via the implemented algorithm and data structure.
- Once a child node is evaluated, its parent node(s) are no longer needed (if the parent has no more other children that must be evaluated) and can therefore be  ${\bf p}$  overwritten or discarded. **There is no need to store the full graph of**  $v_j$  **and**  $D_pv_j$  **pairs.** This is a strength of the forward mode as the computational graph can become very large for non-trivial functions  $f(x).$

*Another word on notation:* in the literature you may come across the notation  $\dot{v}_j$  to denote the directional derivative of  $v_j$ , instead of the notation  $D_p v_j$  that we have used here. In physics, the "dot" notation refers to differentiation with respect to time, which can only advance in one direction. Our direction is given by the  $m$ -dimensional vector  $p$  for which the notation  $D_p v_j$  seems more precise. Read it as: *derivative of*  $v_j$  *in direction of*  $p$ *.* 

Of course you are free to choose whichever notation you are most comfortable with.

So far we have been looking at a scalar function  $f(x)$  with a single argument  $x \in \mathbb{R}$ . In the following slides we extend our discussion to:

- Multivariate scalar function  $f(x): \mathbb{R}^m \mapsto \mathbb{R}^m$
- Multivariate vector function  $f(x): \mathbb{R}^m \mapsto \mathbb{R}^n$

The mathematics we covered up to here remains exactly the same, what changes is the number of inputs and outputs in the computational graph.

We start by looking at the case  $f(x): \mathbb{R}^m \mapsto \mathbb{R}$  , where  $x \in \mathbb{R}^m$  .

- We deal with more than one *input*  $x = [x_1, x_2, \ldots, x_m]^\intercal$  *.*
- This means we have  $m$  independent variables. If you recall the table for the primal and tangent traces, we have  $m$  gray rows instead of just one. Similarly, the computational graph will have  $m$  input nodes on the left side.
- The direction  $p \in \mathbb{R}^m$  has  $m$  components too.

*More notation:* the vector  $p \in \mathbb{R}^m$  is called the *seed vector.* We have introduced it when we defined our directional derivative:

$$
D_p y_i \stackrel{\text{def}}{=} (\nabla y_i)^\intercal p = \sum_{j=1}^m \frac{\partial y_i}{\partial x_j} p_j.
$$

This definition is just a weighted sum (inner product) of derivatives with respect to the independent variables. The "direction" is given by the seed vector  $p.$ 

The seed vector allows us to *cherry-pick a certain derivative of interest* (choose a "direction"). If we were interested in  $\partial y_i/\partial x_1$  we would choose  $p_1=1$ and  $p_k = 0 \,\,\forall k \neq 1.$  We can even choose a weighted combination of derivatives  $\partial y_i/\partial x_j$  if we needed to.

We are free to choose the seed vector  $p.$ 

*Example:* 2-dimensional input ( $m = 2$ )

Consider the independent coordinates  $x = [x_1, x_2]^\intercal$  with

$$
f(x)=x_1x_2.\\
$$

It is easy to compute the gradient right away:

$$
\nabla f = \left[ \begin{array}{c} \frac{\partial f}{\partial x_1} \\ \frac{\partial f}{\partial x_2} \end{array} \right] = \left[ \begin{array}{c} x_2 \\ x_1 \end{array} \right].
$$

*Example:* 2-dimensional input ( $m = 2$ )

The primal trace consists of simply *one* intermediate variable  $f(x) = v_1 = v_{-1}v_0 = x_1x_2\,.$ 

The tangent trace requires the computation of  $D_p v_1$  , where now  $p = [p_1, p_2]^{\intercal}$  :

$$
D_pv_1=(\nabla v_1)^\intercal p=\frac{\partial v_1}{\partial x_1}p_1+\frac{\partial v_1}{\partial x_2}p_2=x_2p_1+x_1p_2
$$

- How do you choose  $p$  if you are interested in  $\frac{\partial J}{\partial r_1}$ ? ∂f  $\frac{\partial f}{\partial x_1}$ ?  $\boxed{p = [1,0]^\intercal}$
- How do you choose p if you are interested in  $\frac{\partial J}{\partial r_0}$ ? ∂f  $\frac{\partial f}{\partial x_2}$ ?  $\boxed{p = [0,1]^\intercal}$

*Example:* 2-dimensional input ( $m = 2$ )

Consider now the function

 $f(x) = \sin(x_1x_2).$ 

The primal trace consists of *two* intermediate variables

$$
v_1 = v_{-1}v_0 = x_1x_2
$$
  

$$
f(x) = v_2 = \sin(v_1)
$$

From the previous slide you know that:

$$
\overline{D_p v_1}=x_2p_1+x_1p_2
$$

Spend *10 minutes* with your neighbors and go through the seed vector slides for  $\frac{1}{2}$  example. *Draw the computational graph of the problem. What is the* value of  $D_pv_2$ ?

From this example we see that what the *forward mode* in AD really computes is:

#### $\nabla f \cdot p$

If the mapping is of the most general form  $f(x): \mathbb{R}^m \mapsto \mathbb{R}^n$  , that is,  $f$  is a vector function, then the product  $\nabla f$  is an *outer product* that turns a vector into a rank-2 tensor (think of it as matrix that has a direction). The elements of that matrix are given by  $\frac{Qf_i}{2m}$  and we know from the previous lecture that this is called the Jacobian  $J_\cdot$  $\partial f_i$  $\overline{\partial x_j}$ 

In the general case, forward mode in AD computes the inner product of the Jacobian with the seed vector  $p$ 

$$
J\cdot p,
$$
 where  $J\in\mathbb{R}^{n\times m}$  and  $p\in\mathbb{R}^m$ .

In this last example we consider the mapping  $f(x): \mathbb{R}^2 \mapsto \mathbb{R}^2$  , that is  $m=2$ and  $n = 2$ . The *vector* valued function is given by:

$$
f(x)=\left[\frac{x_1x_2+\sin(x_1)}{x_1+x_2+\sin(x_1x_2)}\right],
$$
 where  $x=[x_1,x_2]^\intercal$ .

The first derivatives for this function are easy to compute:

$$
\nabla f = J = \left[ \begin{matrix}\frac{\partial f_1}{\partial x_1} & \frac{\partial f_1}{\partial x_2} \\ \frac{\partial f_2}{\partial x_1} & \frac{\partial f_2}{\partial x_2}\end{matrix}\right] = \left[ \begin{matrix}x_2 + \cos(x_1) & x_1 \\ 1 + x_2 \cos(x_1x_2) & 1 + x_1 \cos(x_1x_2)\end{matrix}\right]
$$

In this last example we consider the mapping  $f(x): \mathbb{R}^2 \mapsto \mathbb{R}^2$  , that is  $m=2$ and  $n = 2$ . The *vector* valued function is given by:

$$
f(x)=\left[\frac{x_1x_2+\sin(x_1)}{x_1+x_2+\sin(x_1x_2)}\right],
$$
 where  $x=[x_1,x_2]^\intercal$ .

What is the computational graph for this problem?

We want to compute the directional derivative  $\bar{D}_pv_5=D_pf_1$  , that is the first *component* of the vector function. By drawing the computational graph we should have found that  $v_5 = v_1 + v_2$ :

$$
D_p v_5 = (\nabla v_5)^{\mathsf{T}} p = \left( \underbrace{\frac{\partial v_5}{\partial v_1} \nabla v_1 + \frac{\partial v_5}{\partial v_2} \nabla v_2 }_{\text{chain rule}} \right)^{\mathsf{T}} p = (\nabla v_1 + \nabla v_2)^{\mathsf{T}} p
$$

$$
=D_pv_1+D_pv_2\\
$$

$$
\overline{D_p v_5} = \overline{D_p v_1} + \overline{D_p v_2}
$$

We need  $\bar D_p v_1$  and  $\bar D_p v_2.$  From the graph we know  $v_1 = v_{-1} v_0$  :

$$
D_pv_1=D_p(v_{-1}v_0)=\underbrace{v_0D_pv_{-1}+v_{-1}D_pv_0}_{\text{product rule}}
$$

$$
\mathsf{but}\, v_{-1}=x_1\ \mathsf{and}\, v_0=x_2\colon \\ D_pv_{-1}=(\nabla v_{-1})^{\intercal}p=\left[\begin{smallmatrix} \frac{\partial x_1}{\partial x_1} \\ \frac{\partial x_1}{\partial x_2} \end{smallmatrix}\right]^{\intercal}p=\left[\begin{smallmatrix} 1 & 0 \end{smallmatrix}\right]\left[\begin{smallmatrix} p_1 \\ p_2 \end{smallmatrix}\right]=p_1
$$

If you do the same math for  $D_pv_0$  you find:

$$
\overline{D_p v_1}=x_2p_1+x_1p_2
$$

 $D_p v_5 = D_p v_1 + D_p v_2$ 

If you follow the same procedure for  $D_pv_2$  where  $v_2 = \sin(v_{-1})$  you find the following solution:

 $D_p v_5 = D_p f_1 = (x_2 + \cos(x_1))p_1 + x_1 p_2$ 

If we choose  $p = [1, 0]^\intercal$  (the **unit vector** for coordinate  $x_1$ ) then  $D_p v_5 = \frac{\partial f_1}{\partial x_1}$  , which is exactly the first element in the first row of the Jacobian  $J.$  If we choose  $p=[0,1]^\intercal$  then we get the second element of the first row. The elements of the second row are obtained by computing  $D_pv_6$  in the same way. Take-home message: we can form the full Jacobian by using  $m$  unit vectors (as seed vectors) where  $m$  is the number of independent variables.  $\overline{\partial x_1}$ 

### RECAP

#### Automatic Differentiation: *Forward Mode* (basics)

- Evaluation trace
- The computational graph
- Computing derivatives of one variable using the forward mode  $\bullet$
- Computing derivatives in higher dimensions using the forward mode

#### *Beyond the basics:*

- The Jacobian in forward mode
- What the forward mode actually computes
- Implementation approaches $\bullet$